; CP/M 3.0 LOADER BIOS FOR THE S100Computers (or ITHACA INTERSYSTEMS) Z80 BOARDS ; AND THE ZFDC FDC BOARD ; ; The only relevence to the Z80 board has to do with the fact that ; this CPU board has two ports that allow a window in the 64K RAM space to be re-mapped ; to anywhere within a 24 bit address space. This allows convinient bank switching ; for CPM3 in a CPM3 Banked system. In a non-banked CPM3 system any Z80 CPU card can be used. ; ; Note this simple version will assume we are only booting from an 8" SD, SS IBM format disk. ; ; WRITTEN BY JOHN MONAHAN (11/27/2009) ; BELL EQU 07H CR EQU 0DH LF EQU 0AH NBYTES EQU 128 : We will assume an 8" SSSD IBM Format type disk (128 byte sectors) BANK\$FLAG EQU 46H  $\cdot$  7 if a non-banked CPMLDR file is to be run ;NZ for a banked CPMLDR (the CPMLDR does not use this byte) MPURR0 EQU 0D2H ;CPU BOARD PORT TO SWITCH IN MEMORY BANKS (ALSO BIT 0 OF D3 FOR EPROM Removal) MPURR1 EQU 0D3H CRTSTAT EQU 0H ;SD Systems Video Board Consol I/O CRTOUT EQU ; PORTS FOR FOR Z80/WD2793 FDC Board S100\$DATA\$A EQU 10H ;IN, S100 Data port to GET data to from FDC Board S100\$DATA\$B EQU 10H ;OUT, S100 Data port to SEND data to FDC Board<br>S100\$STATUS\$A EQU 11H ;Status port for A S100\$STATUS\$A EQU 11H ;Status port for A S100\$STATUS\$B EQU 11H ;Status port for B RESET\$ZFDC\$PORT EQU 13H ;Port to reset ZFDC Z80 CPU. STATUS\$DELAY EQU 5 ;Time-out for waiting for ZFDC Board handshake signal (~0.5 seconds @ 10MHz)<br>DIRECTION\$BIT EOU 7 ;Bits for the ZFDC flags 0 = IN, 1 = OUT DIRECTION\$BIT EQU 7 ;Bits for the ZFDC flags 0 = IN, 1 = OUT DATA\$IN\$RDY EQU 0 ;Bit for data available from ZFDC board<br>DATA\$OUT\$RDY EOU 1 ;Bit for data can be sent to ZFDC board EQU 1  $\qquad \qquad$  ;Bit for data can be sent to ZFDC board ;Commands used in this module for the ZFDC Board:- CMD\$SET\$TRACK EQU 7H ;This will set head request to a specified track<br>CMD\$SET\$SIDE EQU 8H ;This will set side request to a specified side : This will set side request to a specified side CMD\$SET\$SECTOR EQU 9H ;This will set sector request to a specified sector CMD\$SEEK\$TRACK EQU 0EH ;Seek to track to (IY+DRIVE\$TRACK) with the track verify bit set on CURRENT drive/format CMD\$READ\$SECTOR EQU 10H ;Read data from the CURRENT sector (on current track,side,drive).<br>CMD\$HANDSHAKE EQU 21H ;Handshake command only sent during board initilization/testing ; Handshake command only sent during board initilization/testing CMD\$SET\$FORMAT EQU 4H ;This will select a specified drive and assign a disk format table to that drive<br>CMD\$SET\$DRIVE EQU 5H ;This will select a specified drive (0,1,2,3) ; This will select a specified drive  $(0,1,2,3)$ NO\$ERRORS\$FLAG EQU 00H ;No Errors flag for previous cmd, sent back to S-100 BIOS TIMEOUT\$ERROR EQU 3DH ;Error flag to signify the previous command timed out STD8IBM EQU 1 ;IBM 8" SDSS Disk ; INCLUDE CP/M 3.0 DISK DEFINITION MACROS: MACLIB CPM3 MACLIB Z80 ; CODE BEGINS HERE: JMP BOOT **;INITIAL ENTRY ON COLD START** JMP WBOOT ;REENTRY ON PROGRAM EXIT, WARM START JMP CONST ;RETURN CONSOLE INPUT STATUS JMP CONIN ;RETURN CONSOLE INPUT CHARACTER JMP CONOUT ; SEND CONSOLE OUTPUT CHARACTER JMP LIST  $\qquad \qquad$  , SEND LIST OUTPUT CHARACTER JMP AUXOUT ;SEND AUXILLIARY OUTPUT CHARACTER<br>JMP AUXIN ;RETURN AUXILLIARY INPUT CHARACTER JMP AUXIN ;RETURN AUXILLIARY INPUT CHARACTER JMP HOME : SET DISKS TO LOGICAL HOME JMP SELDSK ;SELECT DISK DRIVE, RETURN DISK PARAMETER INFO<br>JMP SETTRK :SET DISK TRACK SET DISK TRACK JMP SETSEC ; SET DISK SECTOR JMP SETDMA ; SET DISK I/O MEMORY ADDRESS JMP READ  $\left| \begin{array}{ccc} - & - & - & - \\ \end{array} \right.$  READ PHYSICAL BLOCK(S) JMP FWRITEA ;WRITE PHYSICAL BLOCK(S) JMP LISTST ;RETURN LIST DEVICE STATUS

JMP SECTRN ;TRANSLATE LOGICAL TO PHYSICAL SECTOR

JMP CONOST ;RETURN CONSOLE OUTPUT STATUS

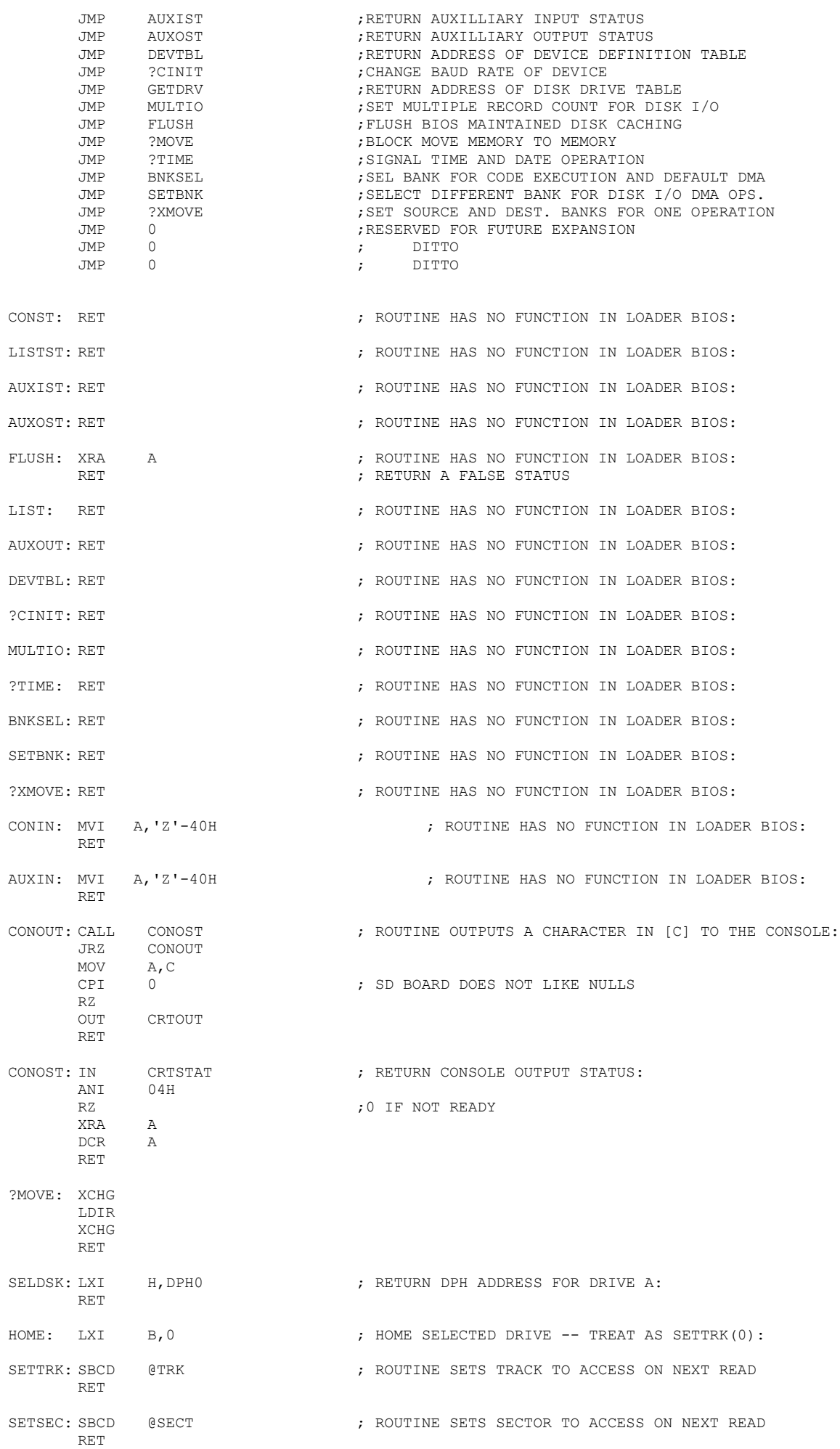

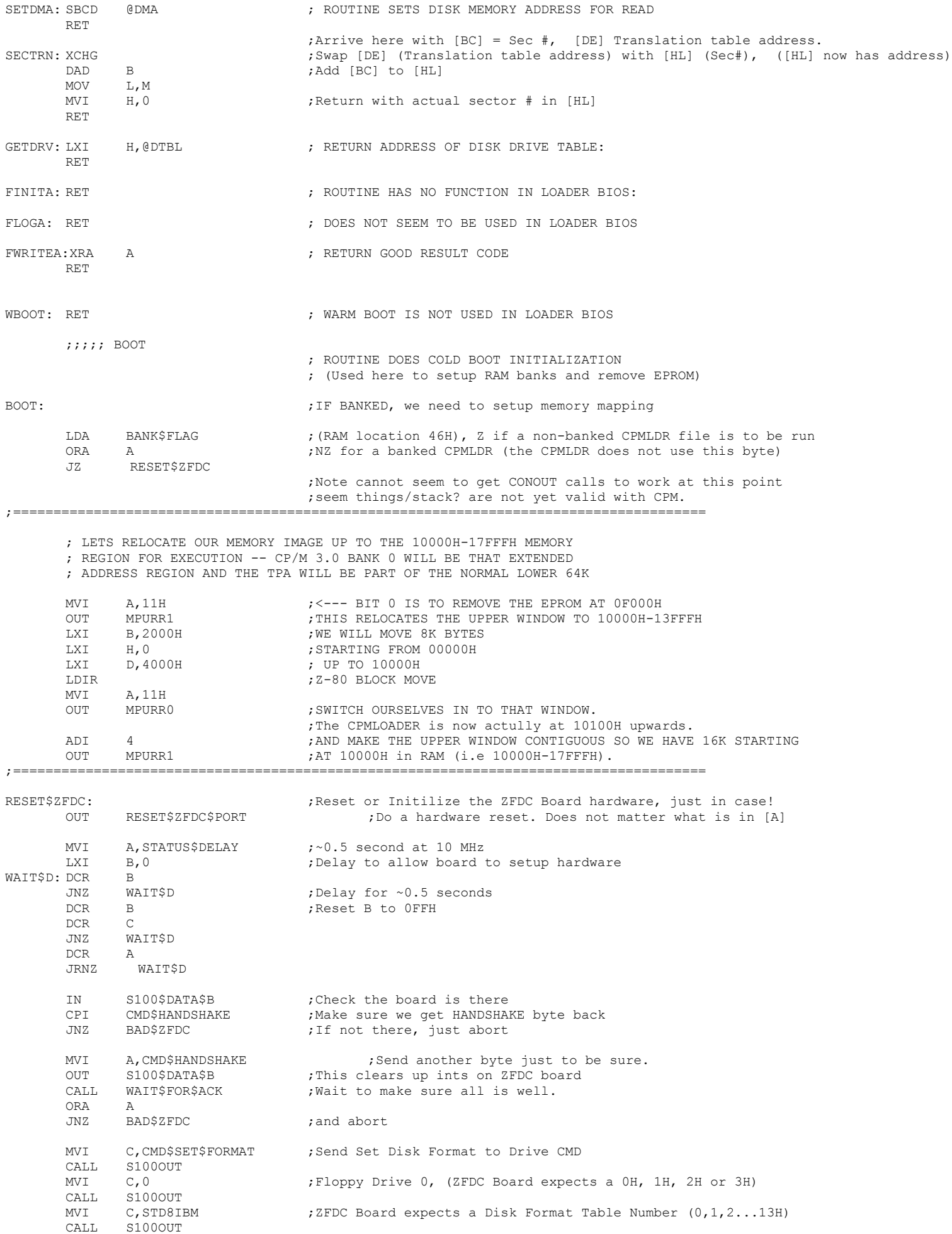

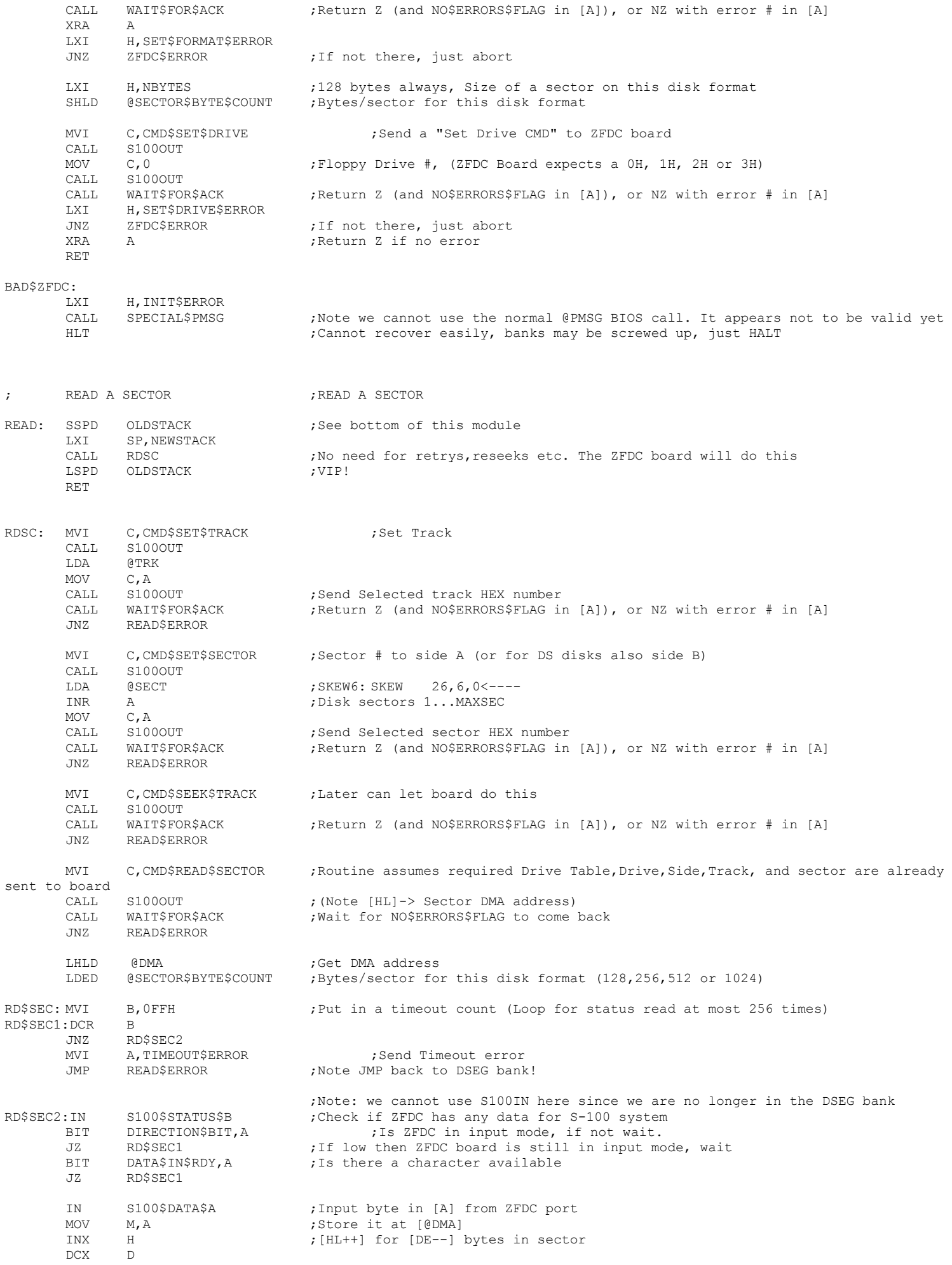

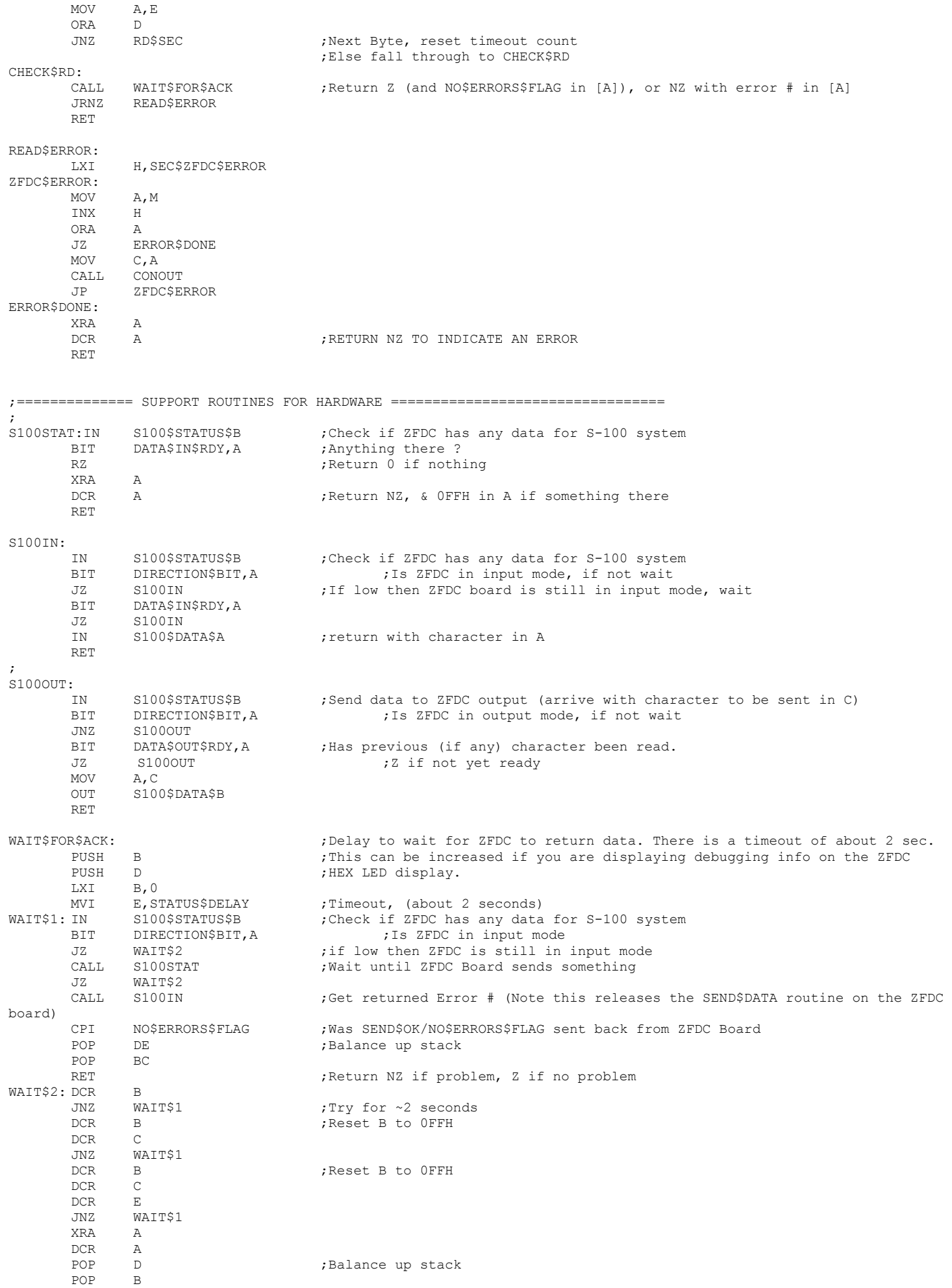

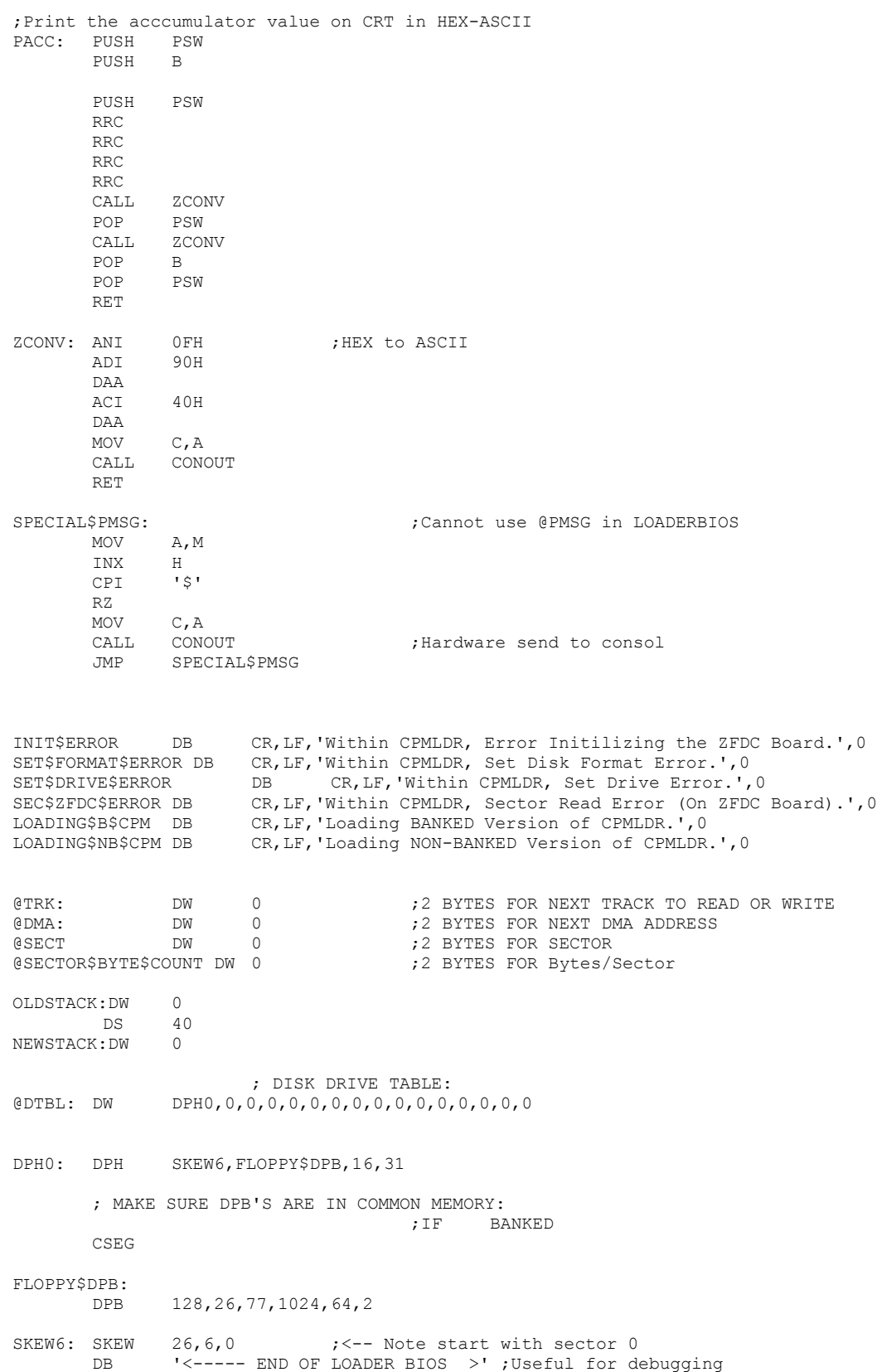